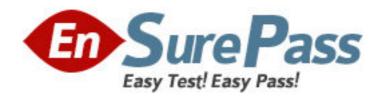

Vendor: Microsoft

Exam Code: MB4-534

Exam Name: Microsoft Dynamics SL 7.0 Installation and

Configuration

**Version: DEMO** 

1: What program do you use to set up SQL back up jobs?

A.SQL Profiler

B.Microsoft Dynamics SL Database Maintenance

C.SQL Server Management Studio

D.Service Manager

**Correct Answers: C** 

2: Microsoft Dynamics SL's access security functions include which of the following? Choose the 3 that apply.

A.Controlling who can and cannot log into Microsoft Dynamics SL.

B.Enabling and disabling Microsoft Access database security functions.

C.Identifying database users and groups.

D.Controlling who does and does not have access rights to certain Microsoft Dynamics SL windows.

Correct Answers: A C D

3: What is the primary reason for installing additional servers in the Microsoft Dynamics SL hardware environment?

A.To offload printing, email and file services from the main database server

B.To make more hard disk storage space available

C.To allow for duplicate data entry

D.To provide a redundant environment that would prevent a total system failure in the event of a server crash

#### Correct Answers: A

4: Which of the following statements about the Microsoft Dynamics SL System database is false?

A.The System database contains Microsoft Dynamics SL product registrations, security settings and database field attributes.

B.The System database does contain some accounting data.

C.A separate System database must be created for each Application database you define.

D.The System database eliminates the need for redundant system-level information in Application databases.

### **Correct Answers: C**

5: Good implementation policies recommend a "pre-installation" process. Which of the following should be included in a pre-installation process? Choose the 3 that apply.

A. You can optionally activate Microsoft SQL Server's referential integrity capabilities to extend the referential integrity capabilities of Solomon.

B.Protect the data of any current accounting software that Microsoft Dynamics SL is replacing.

C. Verify adequate hardware and software resources to run Microsoft Dynamics SL..

D.Obtain the tools and resources used before, during and after the installation of Microsoft Dynamics SL program files.

Correct Answers: B C D

- 6: Which of the following statements about referential integrity is true?
- A.Referential integrity is programmed into Microsoft Dynamics SL application windows.
- B.Referential integrity is solely the responsibility of the Microsoft Dynamics SL System Manager module.
- C.Microsoft Dynamics SL's referential integrity functions are closely connected to the referential integrity functions provided by Microsoft SQL Server.
- D.You can optionally activate Microsoft SQL Server's referential integrity capabilities to extend the referential integrity capabilities of Microsoft Dynamics SL.

#### Correct Answers: A

- 7: What is the purpose of Microsoft Dynamics SL's two-database design? Choose the 2 that apply.
- A.Provide data redundancy that protects the financial data in the event of a system crash.
- B.Maintain system data separately from financial data for storage and operating efficiency.
- C.Allows Microsoft Dynamics SL to distribute data evenly across databases.
- D.Permit multiple Application databases to coexist on the same computer system.

### Correct Answers: B D

- 8: What is the purpose of referential Integrity?
- A.Enforces the relationship between a Microsoft Dynamics SL system database and its application databases.
- B.Enforces the relationship between database tables.
- C.Enforces the relationship between the Microsoft Dynamics SL System Manager module and all other Microsoft Dynamics SL modules.
- D.Enforces the relationship among all windows (data entry, maintenance, processing, reporting) making up a Microsoft Dynamics SL module.

## **Correct Answers: B**

- 9: When installing SQL Server to be used with Microsoft Dynamics SL, you must do which of the following? Choose the 2 that apply.
- A.Install with the default character set.
- B.Install it on the same server as Microsoft Dynamics SL.
- C.Set the sa user's password to "Master".
- D.Install with the default sort order

# Correct Answers: A D

- 10: Which of the following cannot be installed from the Microsoft Dynamics SL CD(s)?
- A.Seagate Crystal Reports
- B.Microsoft Dynamics SL Tools for Visual Basic
- C.Microsoft SQL Server
- D.Microsoft Dynamics SL Kernel (SWIM)

# **Correct Answers: C**

11: What are good ways to optimize Microsoft Dynamics SL performance in the Windows

environment on the server? Choose the 2 that apply.

A.Decrease conventional memory as much as possible

B.In the Systems Properties, set the Performance Options to optimize performance for Background Services

C.Allocate more memory to SQL server

D.In the Systems Properties, set the Performance Options to optimize performance for Application

Correct Answers: C D

12: Which Microsoft versions of Windows are supported for a Microsoft Dynamics SL client installation? Choose the 2 that apply.

A.Windows Vista

B.Windows 2003

C.Windows XP Professional

D. Windows 2000 Professional

Correct Answers: A C

13: What Microsoft Dynamics SL module must be installed and set up to allow the scheduling and off loading of processes to a designated machine?

A.General Ledger

**B.**Accounts Payable

C.Accounts Receivable

**D.Application Server** 

Correct Answers: D

14: Which of the following can increase a Microsoft Dynamics SL Application database's hard disk storage requirements? Choose the 3 that apply.

A.The volume of transactions processed

B.The Microsoft Dynamics SL modules being used

C.Transaction detail retention settings

D.Installation of application help files

**Correct Answers: A B C** 

15: Which of the following statements about Microsoft Dynamics SL databases is true?

A. You can set up a System database and begin defining Microsoft Dynamics SL non-financial data without setting up Application databases.

B.If you will be using multiple Application databases, Microsoft Dynamics SL requires you to identify all Application databases before beginning regular operations.

C. You need to set up the System database and at least one Application database before beginning regular operations.

D.You create the System database before you sign onto Microsoft Dynamics SL and then create the Application databases after you sign in.

**Correct Answers: C** 

16: When you start the Microsoft Dynamics SL Setup program, which action does Setup perform

automatically?

A.Shut down any other currently running Windows applications

B.Determine whether or not the server needs a newer version of OLE

C.Detect whether or not Microsoft SQL Server is installed and prompt you to install it if it is not

D.Open the Welcome window on first-time installations; open the Select Solomon

**Correct Answers: B** 

17: Which standard Microsoft Dynamics SL application provides the ability to customize a standard report, such as the General Ledger Trial Balance?

A.Microsoft Dynamics SL tools for Visual Basic

B.Microsoft Dynamics SL Customization Manager

C.FRx

**D.Crystal Reports** 

**Correct Answers: D** 

18: Standard security features in Microsoft Dynamics SL include which of the following? Choose the 3 that apply.

A.Application screens

B.Fields within Microsoft Dynamics SL windows

C.Microsoft Dynamics SL modules

D.Microsoft Dynamics SL module reports

Correct Answers: A C D

19: When installing Microsoft Dynamics SL to a workstation that is running Windows XP, what account should you be logged into the computer with?

A.Administrator

**B.Power User** 

C.It does not matter for Windows XP

D.User

**Correct Answers: A** 

20: Which of the following would be considered an "Initialization" process as opposed to "normal operation"?

A.Enter vouchers & adjustments

B.Load the database with beginning balances and historical data

C.Make a backup of the database

D.Run Physical Database Integrity

**Correct Answers: B**